## Get eBook

## RELEVANCE RAISES RESPONSE: HOW TO ENGAGE AND ACQUIRE WITH MOBILE MARKETING (PAPERBACK)

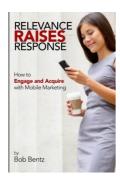

Read PDF Relevance Raises Response: How to Engage and Acquire with Mobile Marketing (Paperback)

- Authored by Bob Bentz
- Released at 2016

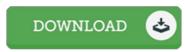

Filesize: 9.74 MB

To read the document, you will require Adobe Reader program. If you do not have Adobe Reader already installed on your computer, you can download the installer and instructions free from the Adobe Web site. You may download and install and preserve it for your laptop for later on read through. Remember to click this link above to download the ebook.

## **Reviews**

This is an amazing book that I actually have actually read through. I am quite late in start reading this one, but better then never. You will not truly feel monotony at anytime of the time (that's what catalogs are for concerning should you ask me).

-- Scottie Schroeder DDS

The book is simple in read safer to comprehend. It is writter in straightforward words and phrases instead of confusing. You wont truly feel monotony at anytime of your time (that's what catalogues are for concerning in the event you request me).

-- Brannon Koch

These types of publication is the greatest publication readily available. It is among the most amazing book i have study. Your lifestyle span will be convert as soon as you complete reading this pdf.

-- Mrs. Cheyenne Dibbert